# **Uniprot DAT File Parser Crack Activation Code Download**

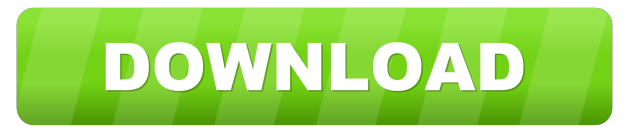

# **Uniprot DAT File Parser Crack With Key Free Download [April-2022]**

- Reads in Uniprot.dat files, creates a tab delimited text file with information from each entry. - Automatically detects if the entries have a ':' or '-' between the 'Identifier' and 'Label' information. - Takes in multiple.dat files and outputs to a single file. - Places text in cells based on the location of the 'Label' information. - Stores the information for each entry in a table. - Uses Bio::Blast to search for protein homologues of What's New in Uniprot DAT File Parser Version 1.1.1

================================================== Bug fixed: Bug where a ':' was not being parsed as a seperator was fixed. Uniprot DAT File Parser Version 1.1.0 (Oct 1st 2014) ================================================== What's new in Uniprot DAT File Parser Version 1.1.0 --------------------------------------------------- Uniprot DAT File Parser Version 1.1.0 is the first version of Uniprot DAT File Parser to support parsing Uniprot.dat files. This tool will parse Uniprot.dat files and create tab delimited text files that can be used for a variety of purposes. Uniprot DAT File Parser Description ----------------------------------- Uniprot DAT File Parser is a fast, easy to use utility that parses the information from Uniprot.dat files. It reads in the information from each Uniprot entry in a.dat file, and can be used to create a tab delimited text file that can be used for various purposes. Uniprot DAT File Parser main purpose is to parse a.dat file and create a tab delimited text file that can be used for a variety of purposes. For example: - "Uniprot DAT File Parser" is a tool that can create a table of Uniprot entries. - "Uniprot DAT File Parser" is a tool that can use the information from each entry to create a.csv file that can be used to create a table with statistics from the Uniprot entries. - "Uniprot DAT File Parser" is

## **Uniprot DAT File Parser Crack For Windows 2022 [New]**

Parameter An optional name you can specify for the output file. For a complete list of default names for each column, please consult the README.txt file in the archive. Parameters: Name: String - Optional - Default "Uniprot\_IPI" Name of the file to parse. IsHtml: Boolean - Optional - Default False Only parse out the html from the uniprot file and leave the plain text in tact. IsHex: Boolean - Optional - Default False Only parse out the hex from the uniprot file and leave the plain text in tact. CSV: Boolean - Optional - Default False For each entry create a column for each value in the uniprot entry. TabDelimiter: String - Optional - Default "\t" Tab delimited files are created for the output, if not provided this will be the default delimiter. Files: Array - Optional - Default False 1d6a3396d6

# **Uniprot DAT File Parser For PC (April-2022)**

This tool uses the Uniprot/EMBL-IPI Database to store protein and gene sequences. This database is built to standardize names across different species. You can use this database to curate your own databases by adding your custom protein accessions to the Uniprot entries. Since Uniprot/EMBL-IPI only contains protein sequences and does not contain gene names, there are several steps involved to determine the gene associated with a specific Uniprot accession number. The Dat file is parsed into individual sequences to perform the search. The Uniprot/EMBL-IPI Database is parsed for information on each protein and gene. This process is repeated for each individual protein. A mapping file is created that allows each Uniprot accession to map to the correct IPI accession number. The extracted protein and gene information is placed into a tab delimited text file and an XML file for reference. The process is executed through all Uniprot entries. The tab delimited text file contains each protein, in an easy to read format, along with information such as subcellular location, pathways, GO terms, and related external IDs. The XML file contains detailed information on each entry and can be manually edited to make the database easier to maintain. Files can be saved to a folder on the computer for easy editing. If an XML file exists that contains information on the same protein, the process stops and does not create a new file. The generated files can be used to create other databases using the tool. The tool generates an error message if the Uniprot/EMBL-IPI Database cannot be parsed. The tool generates an error message if the tab delimited text file cannot be created. The tool uses Java Runtime Environment 1.6.0\_18, which is not available for some operating systems

#### **What's New in the?**

Data will be extracted from the Uniprot database ( using the information from the following columns: - Entry - Synonym (Aliases) - Acession Number - Accidential Number - UniProtKB Accesion - RefSeq Accesion - UniprotKB ID - Source (From refseq) - Organism - Seq - Seq\_Strand - Taxonomy - Gene - Proteiin - Locus\_tag - Codon\_start - Codon\_end - CDS - CDS\_strand - CDS\_refseq\_description - CDS\_name - CDS\_translated\_name - CDS\_gene\_name - CDS\_product -CDS\_translated\_product - CDS\_function - CDS\_experimental\_method - CDS\_role - CDS\_structure -CDS\_structure\_description - CDS\_structure\_function - CDS\_class - CDS\_class\_description - CDS\_topology -CDS\_subcellular\_location - CDS\_func\_category - CDS\_superfamily - CDS\_family - CDS\_order - CDS\_class -CDS\_superfamily - CDS\_family - CDS\_order - CDS\_family - CDS\_class - CDS\_superfamily - CDS\_family - CDS\_order -CDS\_family - CDS\_class - CDS\_superfamily - CDS\_family - CDS\_order - CDS\_family - CDS\_class - CDS\_superfamily - CDS\_family - CDS\_order - CDS\_family - CDS\_class - CDS\_superfamily - CDS\_family - CDS\_order - CDS\_family -CDS\_class - CDS\_superfamily - CDS\_family - CDS\_order - CDS\_family - CDS\_class - CDS\_superfamily - CDS\_family -CDS\_order - CDS\_family - CDS\_class - CDS\_superfamily - CDS\_family - CDS\_order - CDS\_family - CDS\_class -CDS\_superfamily - CDS\_family - CDS\_order - CDS\_family - CDS\_class - CDS\_superfamily - CDS\_family - CDS\_

## **System Requirements:**

Tentative System Requirements: OS: Windows 7 or later Processor: Intel® Core™ i5-3570, Intel® Core™ i7-3770 Memory: 6 GB RAM Graphics: NVIDIA® GeForce® GTX 1080 or AMD Radeon™ R9 280X DirectX: 11 Network: Broadband Internet connection Hard Drive: 10 GB of free disk space How to Install: 1. Unzip the downloaded file and run the EXE file. 2. Follow the onscreen instructions

[https://www.dejavekita.com/upload/files/2022/06/g2TOSQu9P1UFuf4jTvCN\\_07\\_1cd3b3eb45dae269a6f44d3ee1a2c77a\\_file.p](https://www.dejavekita.com/upload/files/2022/06/g2TOSQu9P1UFuf4jTvCN_07_1cd3b3eb45dae269a6f44d3ee1a2c77a_file.pdf) [df](https://www.dejavekita.com/upload/files/2022/06/g2TOSQu9P1UFuf4jTvCN_07_1cd3b3eb45dae269a6f44d3ee1a2c77a_file.pdf)

<http://bebesea.org/?p=3277>

<http://mycoopmed.net/?p=5508>

[https://www.riseupstar.com/upload/files/2022/06/3LJIupPhis8q1wQ9ec5h\\_07\\_7f95cc56204833027262b0f7efedbb1b\\_file.pdf](https://www.riseupstar.com/upload/files/2022/06/3LJIupPhis8q1wQ9ec5h_07_7f95cc56204833027262b0f7efedbb1b_file.pdf) <http://www.hjackets.com/?p=61568>

<http://www.hva-concept.com/secure-eraser-crack-download/>

[https://weycup.org/wp-content/uploads/2022/06/MSVCP140dll\\_missing\\_fix.pdf](https://weycup.org/wp-content/uploads/2022/06/MSVCP140dll_missing_fix.pdf)

<http://sourceshop.org/?p=1298>

<https://hanna-kash.ru/wp-content/uploads/2022/06/mahglen.pdf>

<https://www.valenciacfacademyitaly.com/2022/06/07/tp-pinouts-selector-crack-free-mac-win/>

<http://www.ecelticseo.com/?p=4151>

<https://www.onk-group.com/dens-pc-crack-torrent-activation-code-latest/>

[http://mir-ok.ru/wp-content/uploads/2022/06/CD\\_Stomper.pdf](http://mir-ok.ru/wp-content/uploads/2022/06/CD_Stomper.pdf)

<https://cydran.com/en/?p=11569>

<https://srilankanguides.com/wp-content/uploads/2022/06/remevale.pdf>

[https://ihcen.com/wp-content/uploads/2022/06/Diji\\_Album\\_Viewer.pdf](https://ihcen.com/wp-content/uploads/2022/06/Diji_Album_Viewer.pdf)

<https://portxigakeelsiteco.wixsite.com/legdiaschenlea/post/memtest86-4-1-0-crack-mac-win-march-2022>

[https://www.kuettu.com/upload/files/2022/06/VKgswyjlQnn86Sj8Ze6q\\_07\\_1cd3b3eb45dae269a6f44d3ee1a2c77a\\_file.pdf](https://www.kuettu.com/upload/files/2022/06/VKgswyjlQnn86Sj8Ze6q_07_1cd3b3eb45dae269a6f44d3ee1a2c77a_file.pdf)

[https://bikerhall.com/upload/files/2022/06/BfbEiddAlAApGIw2R76p\\_07\\_1cd3b3eb45dae269a6f44d3ee1a2c77a\\_file.pdf](https://bikerhall.com/upload/files/2022/06/BfbEiddAlAApGIw2R76p_07_1cd3b3eb45dae269a6f44d3ee1a2c77a_file.pdf)

[http://www.buzzthat.org/wowonder/upload/files/2022/06/XEeI2AqDwhEwGSEgsL4C\\_07\\_1cd3b3eb45dae269a6f44d3ee1a2c7](http://www.buzzthat.org/wowonder/upload/files/2022/06/XEeI2AqDwhEwGSEgsL4C_07_1cd3b3eb45dae269a6f44d3ee1a2c77a_file.pdf) [7a\\_file.pdf](http://www.buzzthat.org/wowonder/upload/files/2022/06/XEeI2AqDwhEwGSEgsL4C_07_1cd3b3eb45dae269a6f44d3ee1a2c77a_file.pdf)